$<<3d$ s max $>>$ 

书名:<<3ds max室内效果图设计技法实例详解>>

, tushu007.com

- 13 ISBN 9787500667810
- 10 ISBN 7500667817

出版时间:2006-4

页数:414

字数:28

extended by PDF and the PDF

http://www.tushu007.com

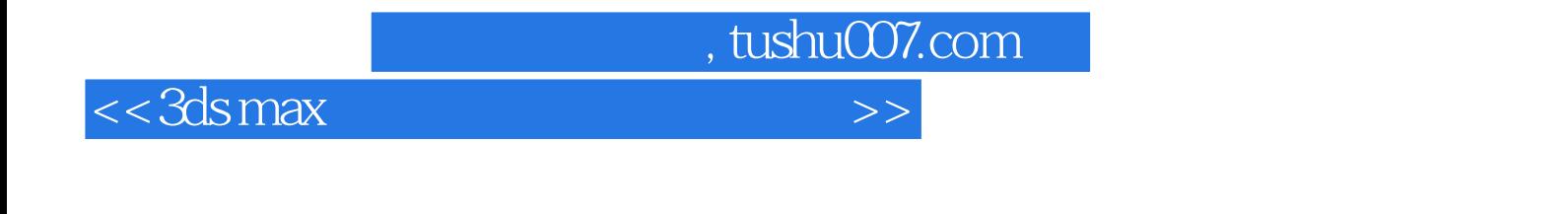

 $2d$ s max $\sim$ 

 $6$ 

 $<<3dsmax$   $>>$ 

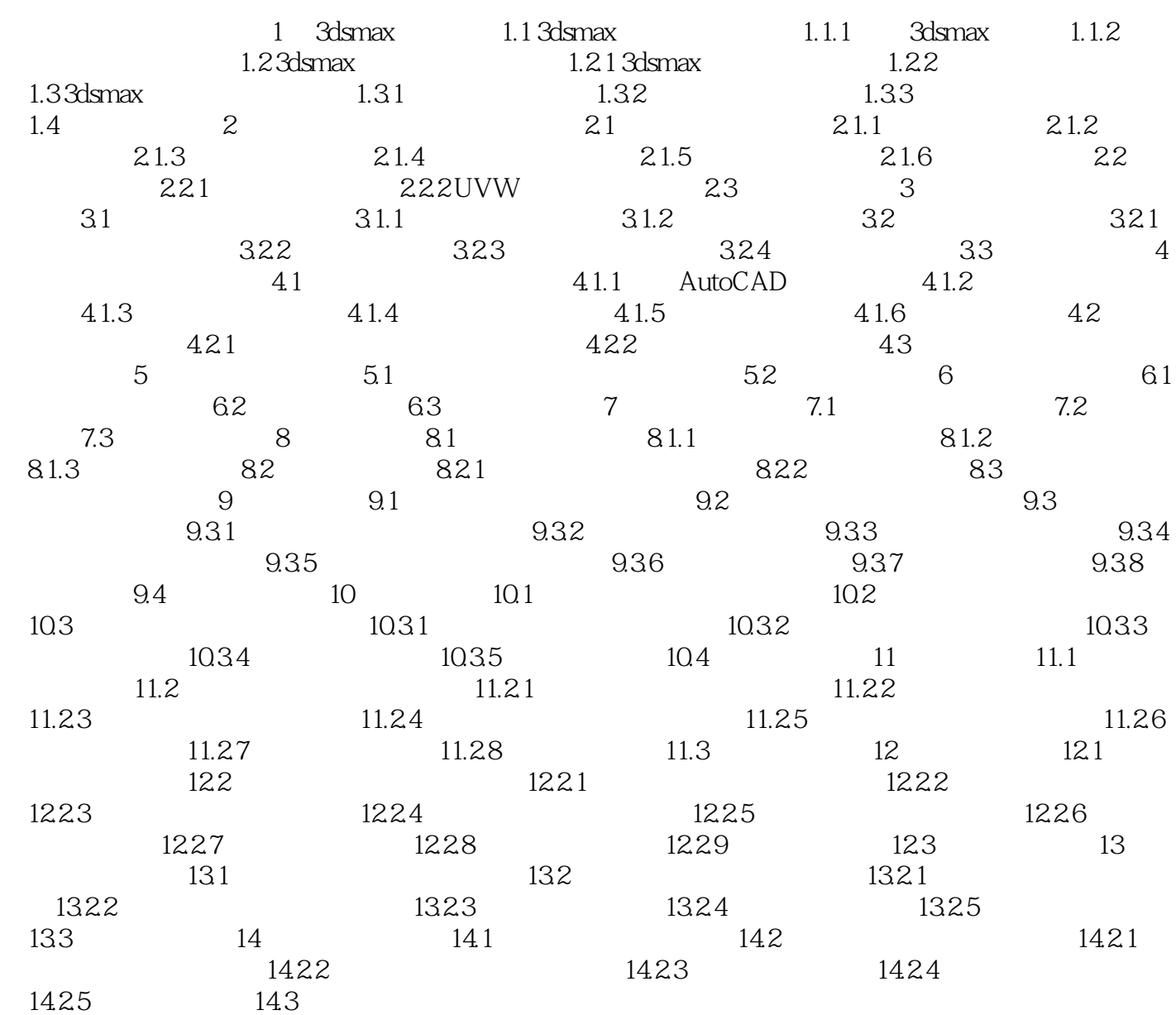

, tushu007.com

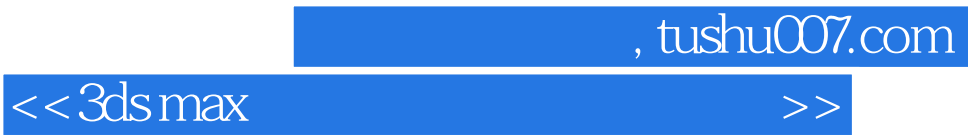

本站所提供下载的PDF图书仅提供预览和简介,请支持正版图书。

更多资源请访问:http://www.tushu007.com